$\tilde{\textbf{x}}$ 

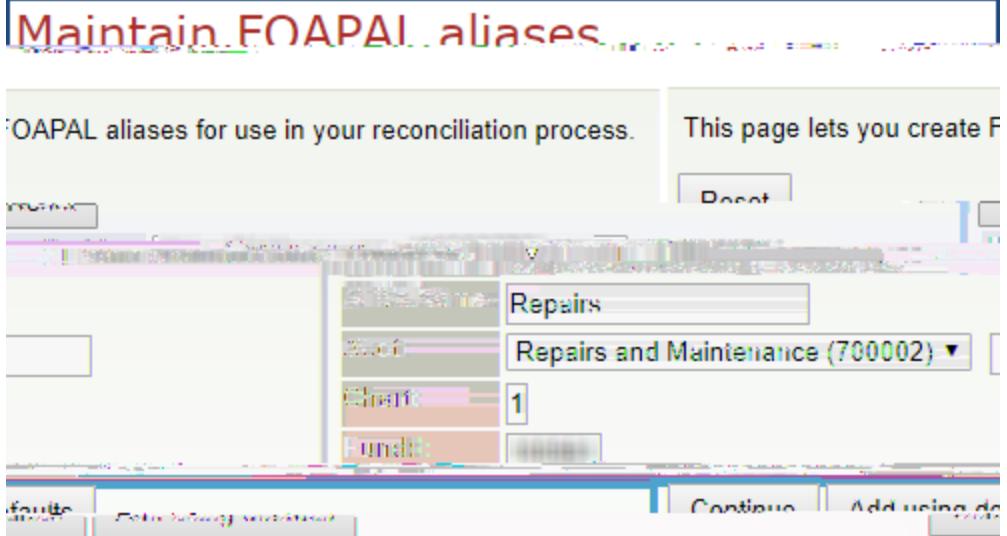

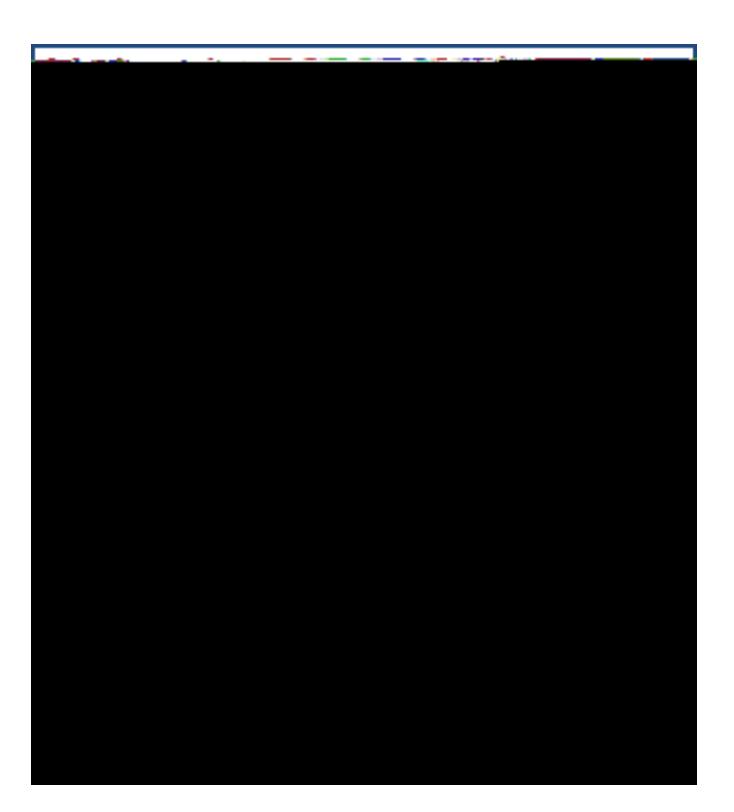

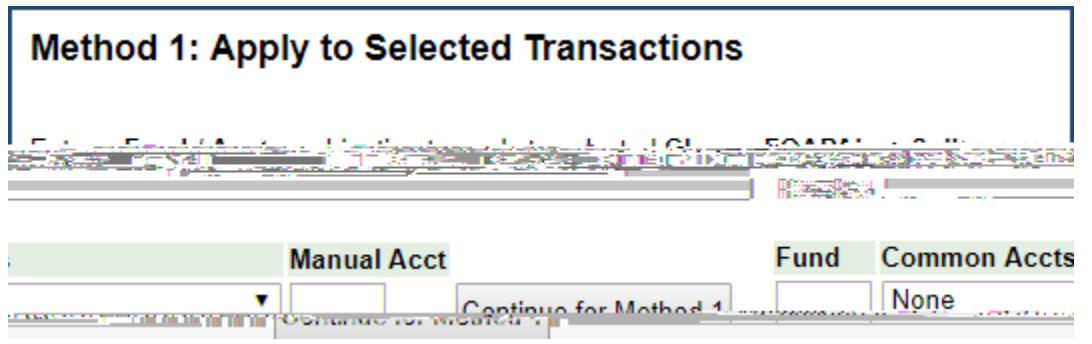

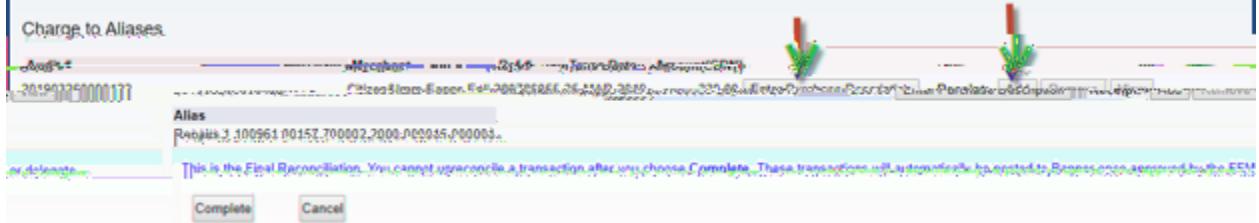

 $Print$  this page, attach your original

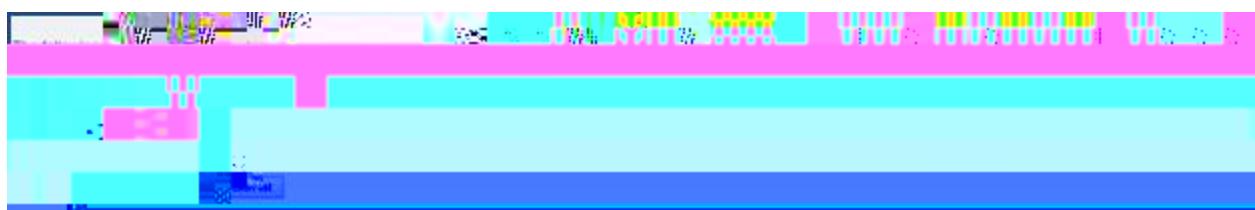

**DO NOT use the brŽǁƐĞƌ͛ƐďĂĐŬďƵƚƚŽŶĂƐĚƵƉůŝĐĂƚĞƚƌĂŶƐĂĐƚŝŽŶƐŵĂLJŽĐĐƵƌ**

 $Method 2$ 

13. A *Print this page, attach your original*  $P$ *receipts and file in compliance with McGill University's Records Retention Schedule.*